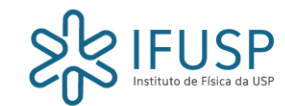

# Efeito Fotoelétrico

Victor Pierre - Físico de Materiais / UNESP-Bauru Mestrado / IFUSP – *tokamak* TCABR [victorpierre@usp.br](mailto:victorpierre@usp.br) victorpierre06@hotmail.com

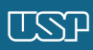

ಜ್ಞ

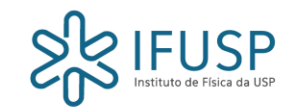

Heinrich Hertz elaborou um experimento que comprovou a existência das ondas eletromagnéticas propostas por James C. Maxwell.

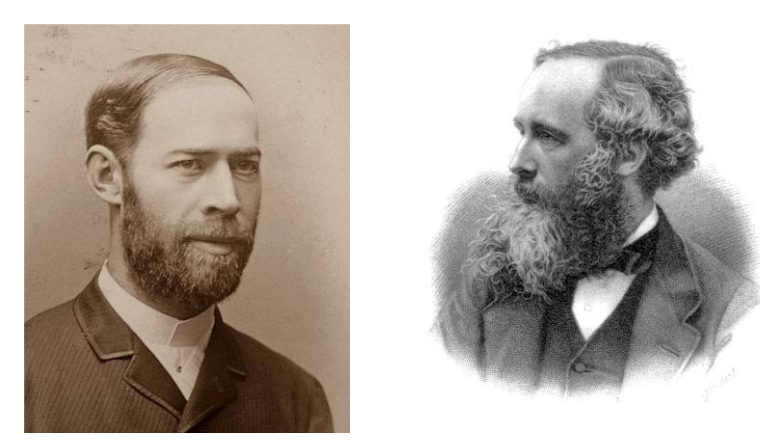

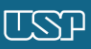

Sß

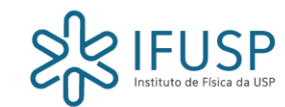

Utilizando o mesmo protótipo transmissor/receptor, Hertz observou que as pequenas descargas elétricas entre os polos (metálicos) ocorriam com maior facilidade sob incidência de luz UV.

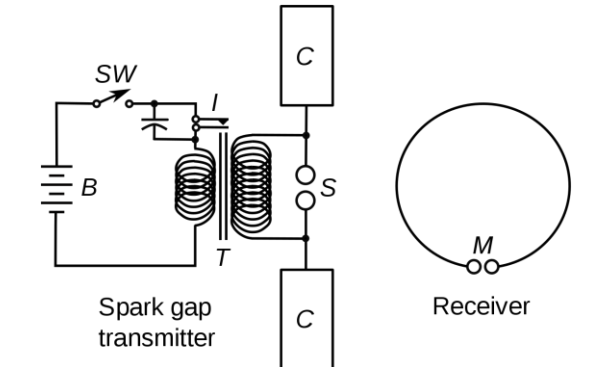

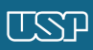

ಜ್ಞ

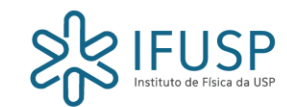

- Max Planck tentou resolver a "catástrofe do ultravioleta" (Rayleigh-Jeans) no espectro emitido por um corpo negro;
- Obteve êxito ao postular a quantização da energia dos elétrons acoplados à radiação estacionária dentro de uma cavidade;
- No caso, os elétrons das paredes da cavidade oscilariam na forma OHS em frequências distribuídas discretamente.

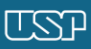

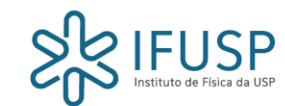

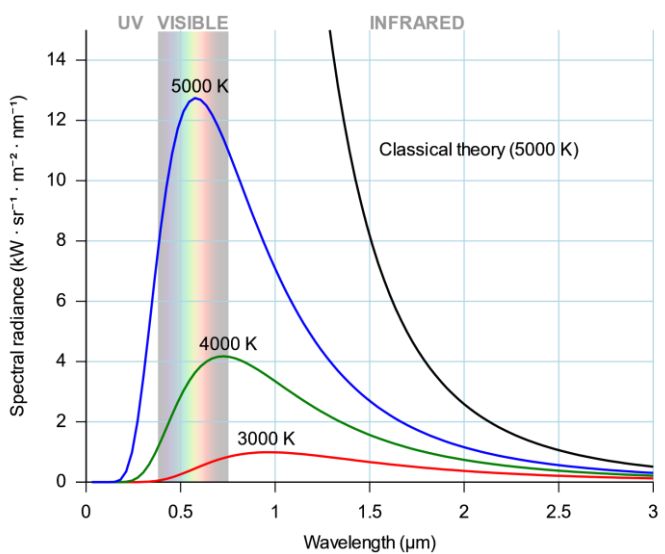

$$
B_\nu(T)=\frac{2\nu^2}{c^2}\frac{h\nu}{e^{h\nu/kT}-1}
$$

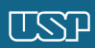

 $\frac{1}{8}$ 

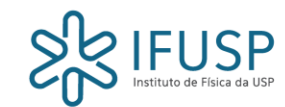

• Pelo postulado de Planck, haveria uma proporção entre a energia e a frequência, regida pela constante batizada com seu nome:

$$
E = nhv \qquad n = 1, 2, 3, \dots
$$

- Por lançar mão de um artifício matemático, Planck não vislumbrou de imediato as mais importantes implicações desse seu trabalho;
- Coube a Albert Einstein a nova interpretação dos resultados obtidos até então.

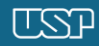

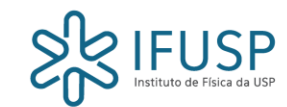

- A partir de todo o conjunto de resultados conhecidos até então sobre a emissão de elétrons devido a incidência de radiação UV sobre metais (Hertz, Hallwachs, Lenard etc) – Einstein elaborou uma teoria que explicava o que viria a se tornar conhecido como "efeito fotoelétrico";
- A teoria de Einstein, proposta em 1905, levaria muitos anos até ser aceita pela comunidade científica, devido ao seu caráter "revolucionário".

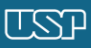

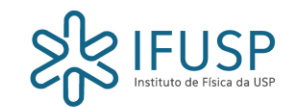

- Entre 1914 e 1919, Robert Millikan testou a teoria de Einstein e obteve a constante de Planck experimentalmente;
- Millikan, como muitos físicos da época, reconhecia a validade das equações de Einstein para o efeito fotoelétrico, mas desconsiderava a interpretação da radiação eletromagnética como partícula (fóton).

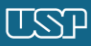

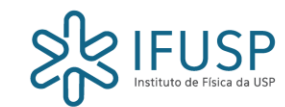

O efeito fotoelétrico renderia o prêmio Nobel tanto para Einstein (1921), quanto para Millikan (1923).

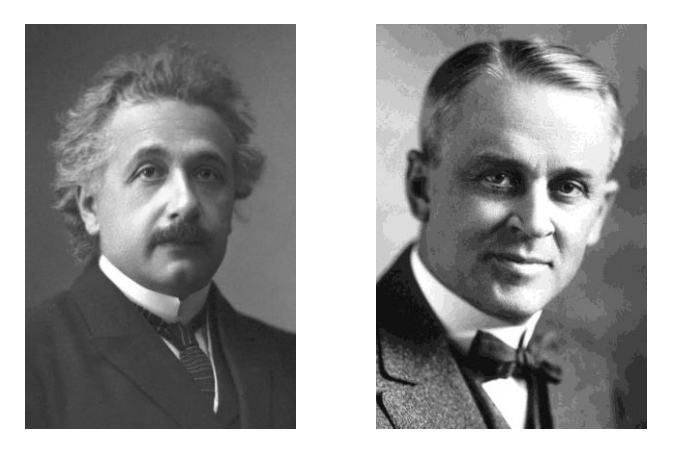

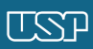

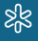

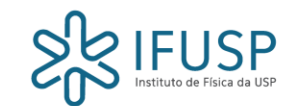

- aparato básico para a observação quantitativa e sistemática do efeito fotoelétrico consiste num invólucro (vácuo) contendo dois eletrodos (metálicos) separados por uma pequena distância. Devido à polaridade, eles estabelecem uma diferença de potencial análoga a um capacitor;
- A radiação eletromagnética deve incidir sobre um dos eletrodos (fotocátodo), a fim de que este emita fotoelétrons em direção ao outro (ânodo).

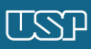

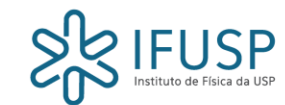

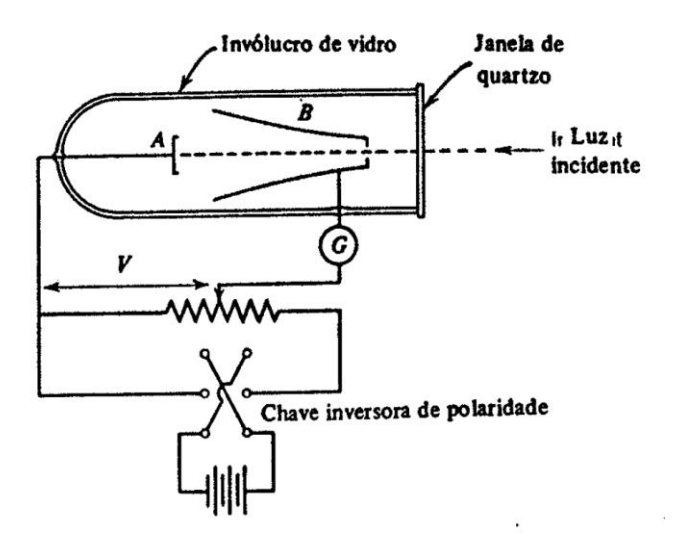

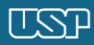

ஜீ

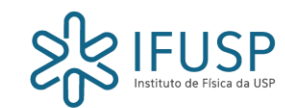

- O gerador compõe um circuito de tal forma que define a polaridade dos eletrodos, bem como possibilita a medição da corrente de fotoelétrons;
- A polaridade entre os eletrodos deve se inverter no decorrer do experimento;
- A metodologia consiste em medir curvas de corrente (i)  $\times$  tensão aplicada (V) para cada frequência  $(v)$  de radiação eletromagnética com intensidade específica.

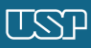

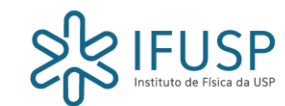

A partir das curvas obtidas, observa-se alguns comportamentos peculiares:

- a convergência das curvas de mesma frequência para um mesmo valor de tensão;
- a corrente de saturação;
- presença de corrente mesmo quando os eletrodos têm suas polaridades invertidas.

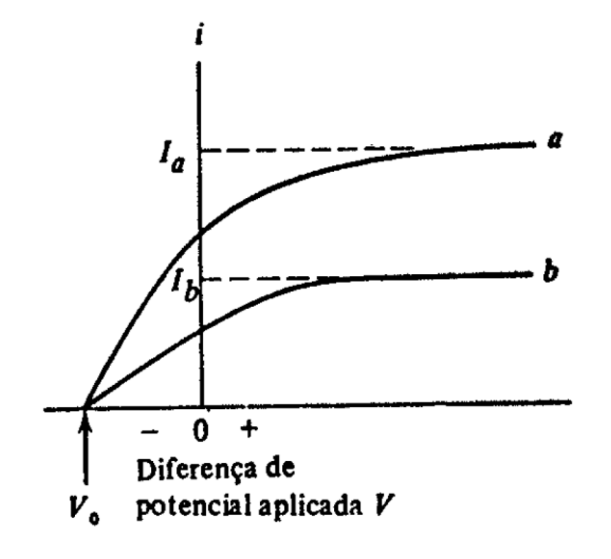

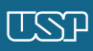

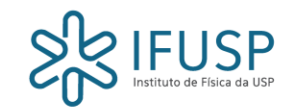

- Einstein interpretou os resultados observados introduzindo o conceito de "pacotes de energia" concentrados no espaço, os *quanta* (fótons);
- Em suma, a energia propagada pela onda eletromagnética, na verdade, é carregada pelos fótons;
- Segundo Einstein, a manifestação ondulatória da radiação eletromagnética se faz presente apenas em termos estatísticos (grande número de fótons).

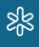

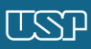

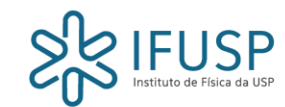

Processo de transição discreta da fonte:

$$
E_{fonte} = nhv \rightarrow E'_{fonte} = (n-1)hv
$$

• Cada fóton sempre tem energia  $E = h\nu$ .

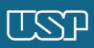

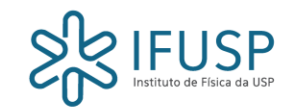

- Segundo a teoria de Einstein, o fóton deve ser integralmente absorvido pelo elétron;
- Além disso, o elétron absorvente do fóton deve estar ligado a um átomo ou sólido, para que o processo conserve energia e momento relativísticos. Portanto, elétrons livres não participam do efeito fotoelétrico.

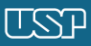

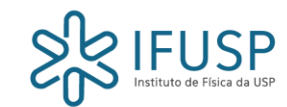

Sob os pressupostos anteriores, definidos por Einstein, assim são interpretados os resultados obtidos experimentalmente:

• Após absorver um fóton, o elétron é emitido com a seguinte energia cinética:

$$
K = h\nu - w
$$

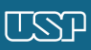

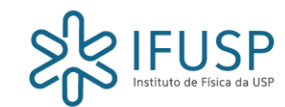

- *w* representa o trabalho necessário para desprender o elétron da superfície. Isto engloba forças atrativas e perdas por colisões;
- No caso da ligação mais fraca e na ausência de perdas energéticas, o processo se resume a:

$$
K_{max} = h\nu - w_0
$$

• Nesse contexto,  $W_0$  passa a representar uma energia característica do material, denominada função trabalho.

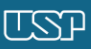

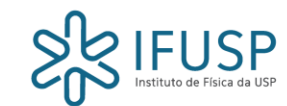

• Por outro lado, observando a tensão de corte  $(V_0)$ , conclui-se que ela esteja relacionada aos elétrons de energia cinética mais alta, ou seja, os últimos elétrons a serem freados pela polaridade invertida:

$$
K_{max} = h\nu - w_0 = eV_0
$$

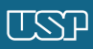

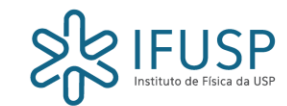

Rearranjando a equação:

$$
V_0 = \frac{h}{e} \nu - \frac{w_0}{e}
$$

• Assim, conhecendo a função trabalho  $(w_0)$  de um material, é possível obter a constante de Planck (h) a partir da inclinação de uma reta do gráfico tensão de corte  $(V_0) \times$  frequência (v).

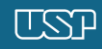

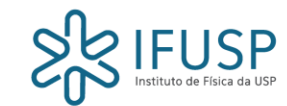

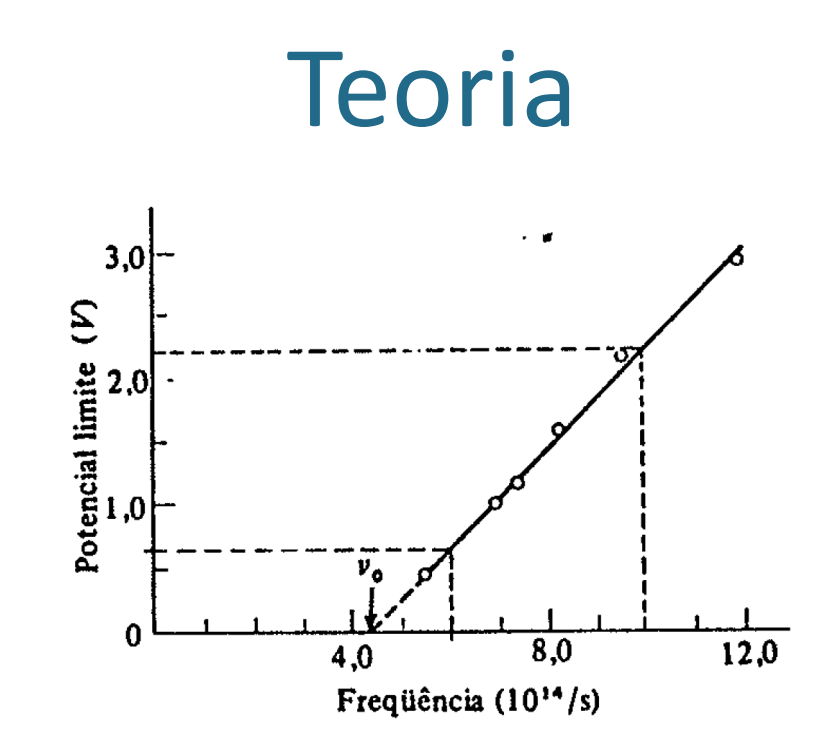

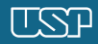

 $\frac{56}{56}$ 

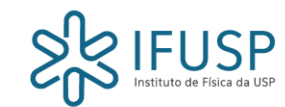

• A frequência de corte é obtida considerando a situação em que os elétrons adquiram energia somente para se desprender, sem excedentes na forma de energia cinética. Isto corresponde a:

$$
K_{max} = 0 = h\nu_0 - w_0
$$

$$
v_0 = \frac{w_0}{h}
$$

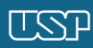

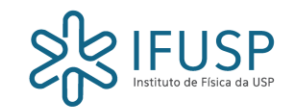

A teoria de Einstein conseguiu explicar três características do efeito fotoelétrico não determinadas pela teoria ondulatória:

- O aumento da intensidade da radiação apenas eleva a corrente de saturação, não implicando em mudança na energia cinética máxima do fotoelétron (tensão de corte);
- A existência da frequência de corte.
- A inexistência de retardamento da emissão.

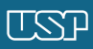

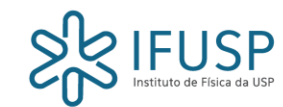

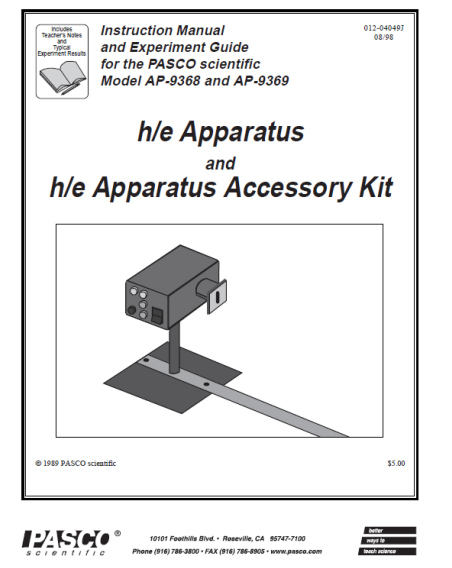

Recomendo a leitura do manual do equipamento (disponibilizado no site da disciplina). Nele, encontram-se especificações do aparato utilizado.

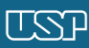

ಜ್ಞ

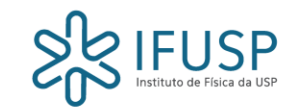

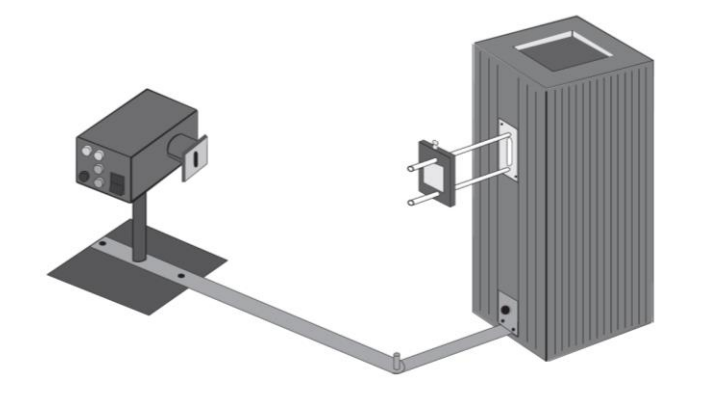

ಜ್ಞ

- A figura ao lado ilustra a fonte luminosa (lâmpada de mercúrio) à direita, e a fotocélula à esquerda;
- O braço que conecta ambas as estruturas funciona como seletor de frequências.

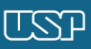

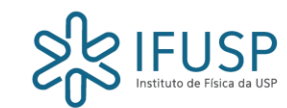

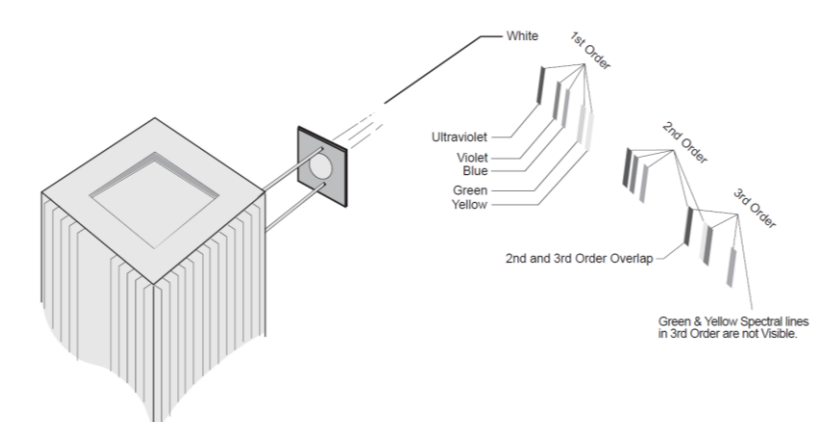

- As componentes do espectro da lâmpada são separadas por meio de uma rede de difração interna;
- Cada uma é, então, projetada à frente da fenda de saída. Há projeções simétricas (direita/esquerda) de diferentes ordens;
- Optamos sempre pelo lado com maior intensidade, restringindo-se à primeira ordem.
- Serão medidas as componentes, UV, violeta, azul, verde, amarelo e vermelho (omitido).

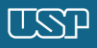

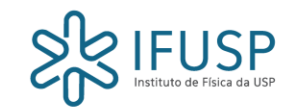

- Ligue o computador e a fonte/medidor;
- Verifique o idioma do Windows. Selecione inglês EUA.
- Abra o software ProKeithley;
- Defina:
- $V_{min} = -10.00 V$
- $V_{max} = 10.00 V$
- $Passo = 0.05 V$
- $V_{out} = 0 V$

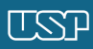

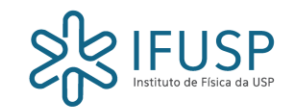

- Apague a luz da sala;
- Tape a entrada da fotocélula com o tecido preto;
- Resete o medidor clicando em "resetar amperímetro";

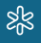

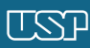

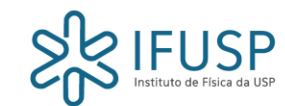

- Com a entrada da fotocélula ainda tapada, execute o experimento pela primeira vez, clicando em "executar rampa rápida";
- Ao término, clique em "salvar dados" e salve-os de forma organizada. Esta medição representa o ruído com a fenda fechada;
- Repita o procedimento com a abertura da fotocélula descoberta.

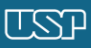

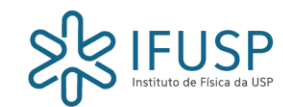

- Após as primeiras duas medições, ligue a lâmpada;
- Identifique o lado onde a luz projetada é mais intensa;
- Inicie a medição pela emissão UV;
- Tome cuidado, utilize óculos se possível, ou evite longa exposição;
- Olhe para o interior da fotocélula e alinhe o sistema para que a luz cubra todo o fotocátodo;

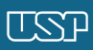

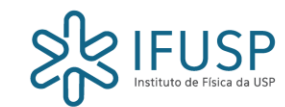

- Após o alinhamento, insira o cilindro de isolamento externo e o filtro no nível 100%;
- Clique em "executar rampa rápida" novamente;
- Salve os dados:
- Repita o procedimento trocando o nível do filtro até 40%;
- Verifique sempre o alinhamento.

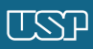

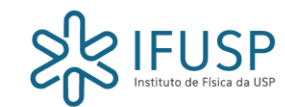

- Repita o experimento para as outras cores;
- No caso do verde e do amarelo, utilize também os filtros adicionais respectivos;
- Tenha especial cuidado com a precisão do vermelho.

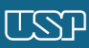

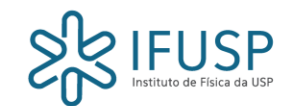

- Analise as curvas corrente × tensão por meio do *Origin*;
- A tensão de corte pode ser estimada a partir de quatro métodos de análise.

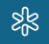

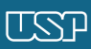

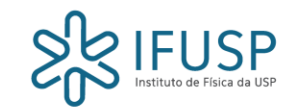

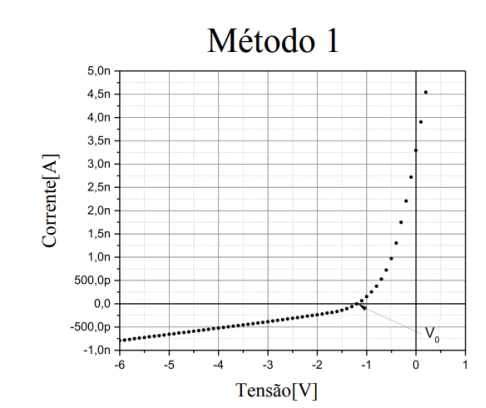

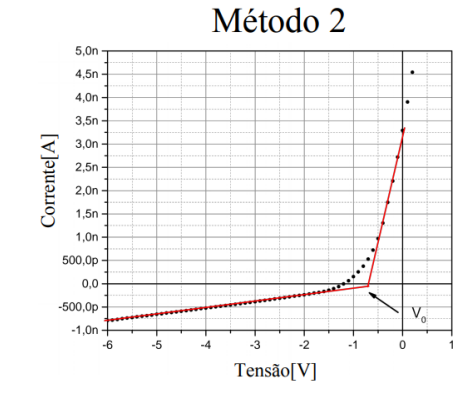

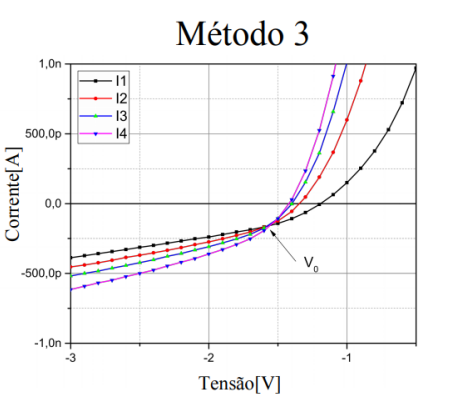

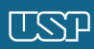

 $\frac{1}{8}$ 

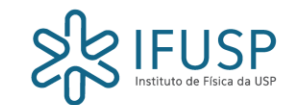

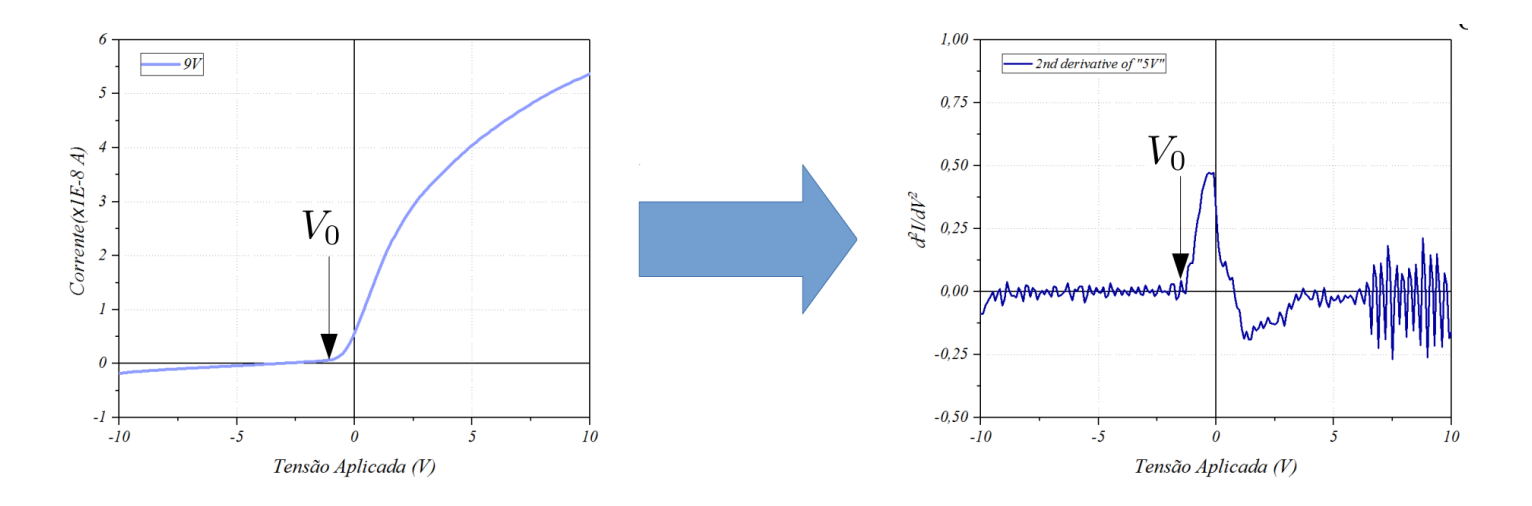

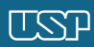

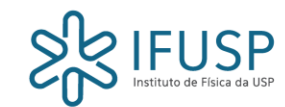

- Método 1: ponto de intersecção de uma curva de corrente com o eixo da tensão;
- Método 2: ponto de intersecção das retas assintóticas com o eixo da tensão;
- Método 3: abscissa da intersecção das curvas de mesma frequência;
- Método 4: análise da segunda derivada da corrente em relação à tensão.

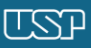

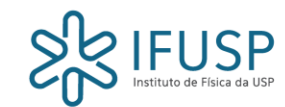

- Utilizaremos o método 4:
- O método 4 consiste em assumir que todos os "ruídos" captados na medição sejam lineares;
- Assim, a diferenciação dupla da curva de corrente deve eliminar os termos de ruído.

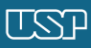

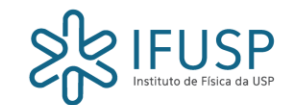

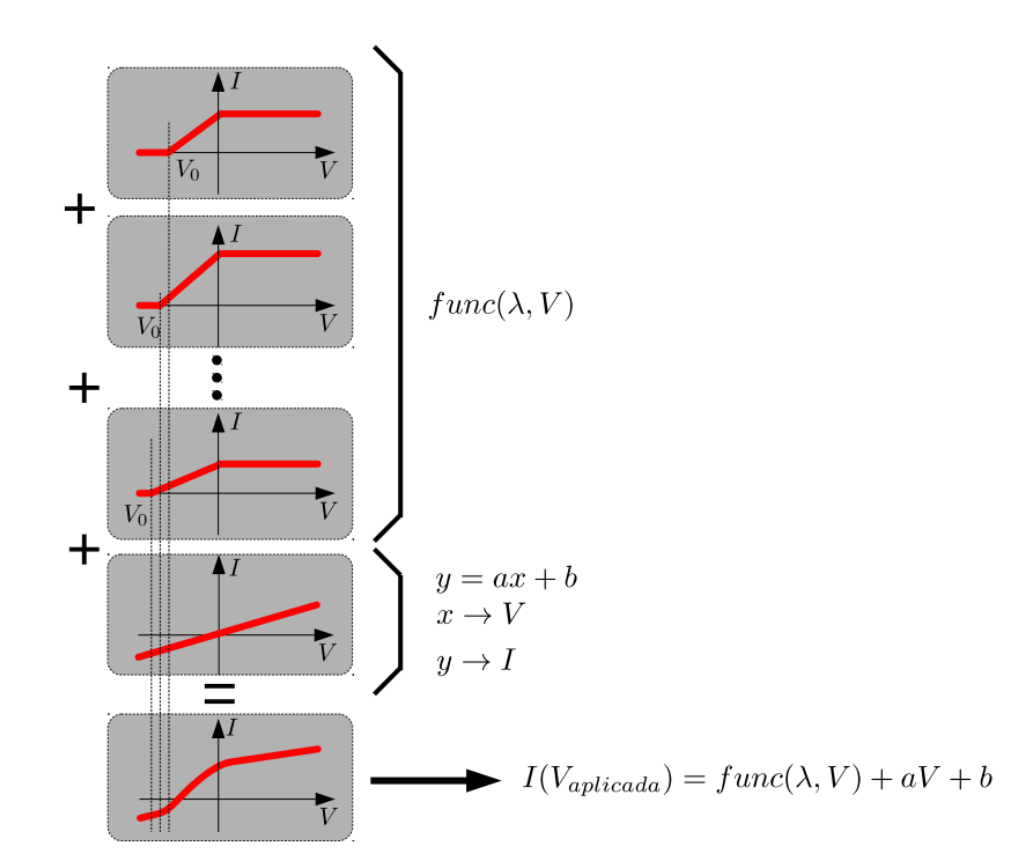

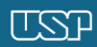

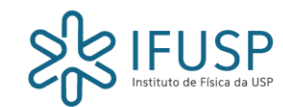

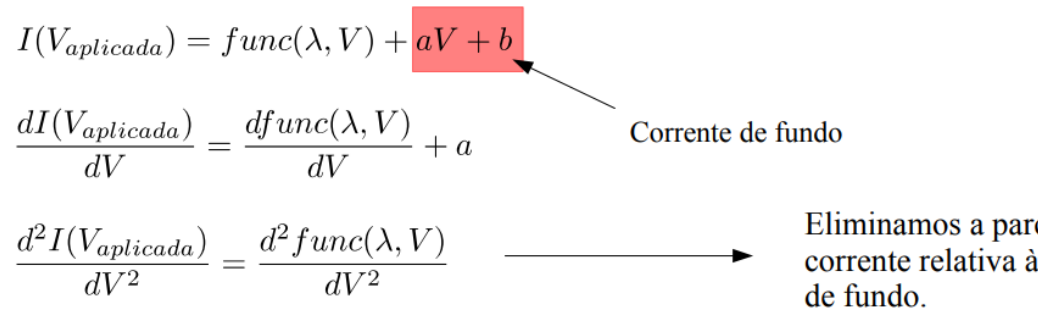

Fazemos isso numericamente, utilizando o Origin:

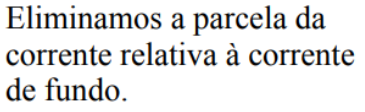

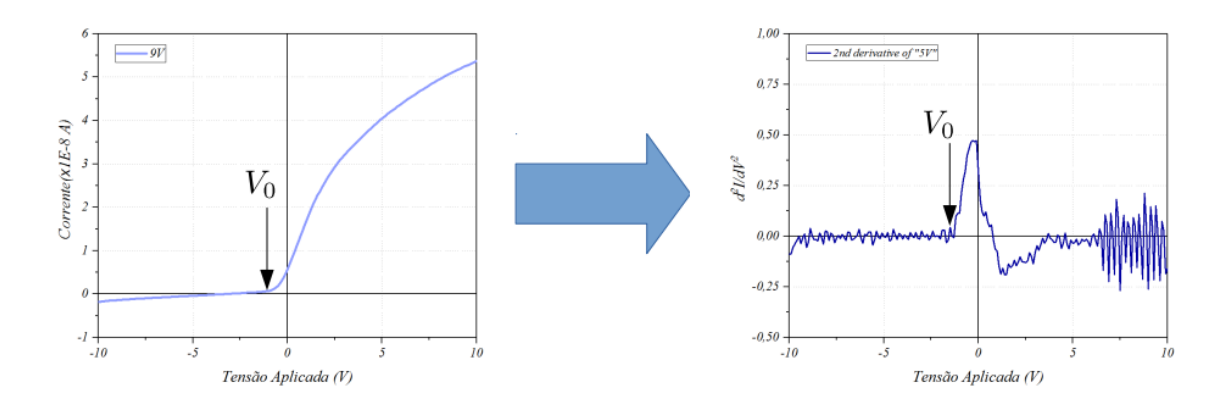

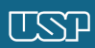

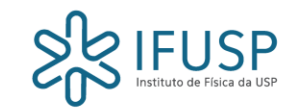

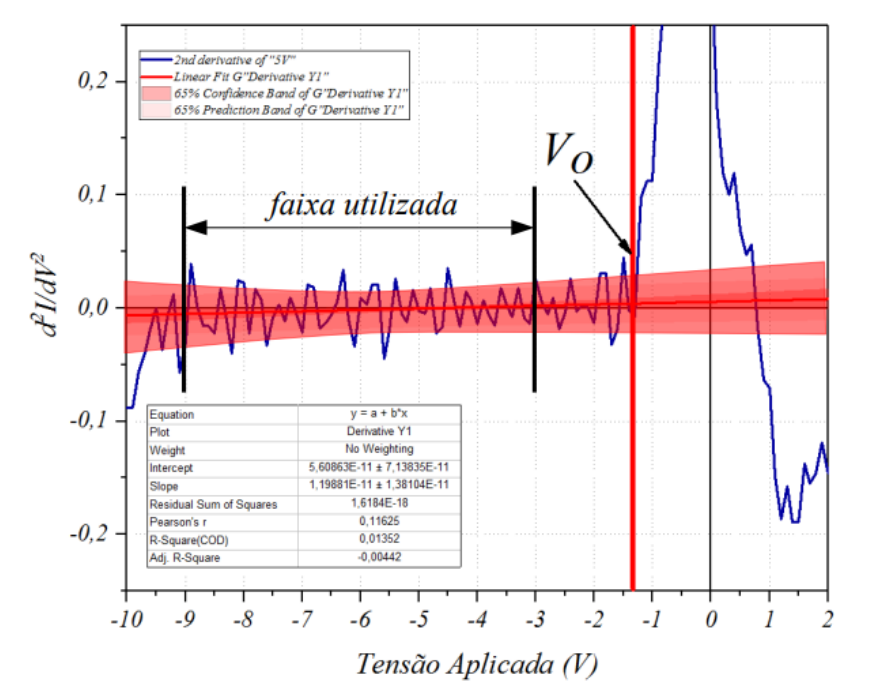

Por meio do Origin, faça um ajuste linear:

- Para o ajuste, defina o intervalo de [-9V;-3V];
- Defina faixas de confiança e predição de 68% para o intervalo;
- $\bullet$   $V_0$  é obtido no ponto a partir do qual a curva deixa a faixa de confiança de forma consistente.

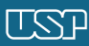

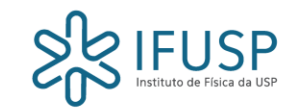

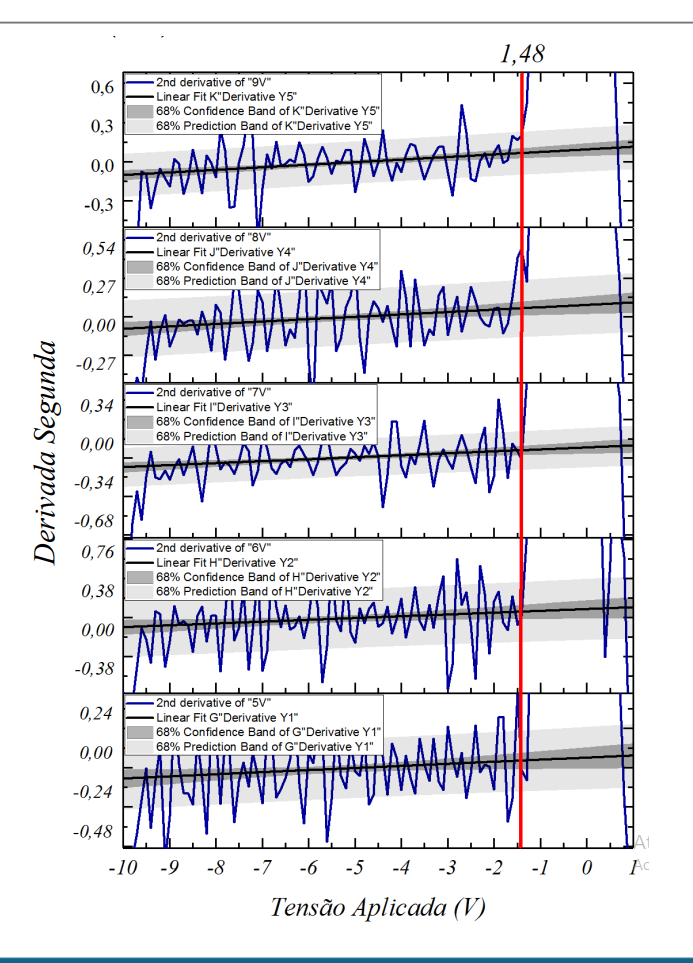

- Antes de utilizar o método descrito anteriormente, plote as curvas das segundas derivadas de mesma frequência de forma agrupada, por meio do estilo "*stack*";
- Encontre um valor médio de  $V_0$  por meio de uma reta média, ou calculando a média dos valores localizados em cada curva.

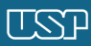

ৠঽ

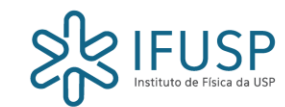

Após efetuar o procedimento anterior para todas as frequências e obter os respectivos valores médios de  $V_0$ , calcule as incertezas associadas:

$$
\sigma_{V_0} = \sqrt{\frac{1}{(N-1)} \sum_{i=1}^{N} (\overline{V_0} - V_{0_i})^2}
$$

$$
\sigma_{med} = \frac{\sigma_{V_0}}{\sqrt{N}}
$$

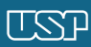

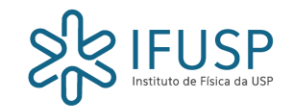

$$
\sigma_{tot} = \sqrt{(\sigma_{med})^2 + (\sigma_{ins})^2}
$$

- Em suma, por meio das equações anteriores, calcula-se em ordem:
	- $-$  O desvio padrão associado a cada tensão de corte de uma mesma frequência  $\sigma_{V_0}$ ;
	- $-$  O desvio padrão médio  $\sigma_{med}$ ;
	- $-$  E, por fim, a incerteza total de tensão  $\sigma_{tot}$  relacionada ao valor médio da tensão de corte de cada frequência. Isto é, considerando tanto desvios estatísticos, quanto associados à precisão do instrumento medidor;

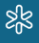

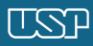

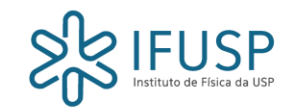

Já as incertezas de  $v$ :

$$
\sigma_{\nu}=\frac{c}{\lambda^2}\sigma_{\lambda}
$$

- Como não estabelecemos uma precisão sistemática de alinhamento e seleção de emissões, estimamos um valor para a incerteza de comprimento de onda;
- Devido à incapacidade de diferenciar as duas emissões amarelas (dubleto), sabemos que a incerteza não deve ser menor do que  $2 \ nm$ ;
- Como a diferença média entre as emissões consideradas é em torno de 30 nm, é razoável adotar uma incerteza de  $5~10$  nm:
- Padronizando, adotemos  $5 \ nm$ .

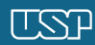

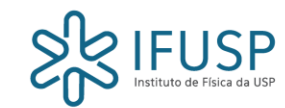

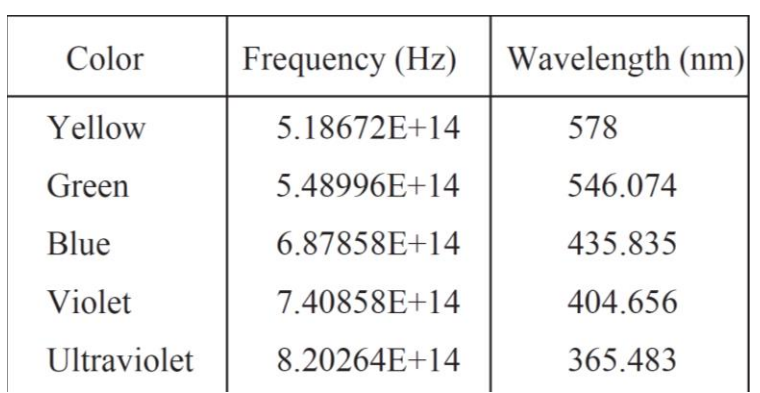

- A tabela ao lado consta no manual do equipamento (*Pasco*) e indica com alguma precisão as emissões esperadas;
- A emissão amarela foi a única medida pelo fabricante, as outras foram obtidas na literatura;
- A outra emissão amarela, não indicada, corresponde a aproximadamente 577  $nm$ ;
- Já a emissão vermelha, omitida, corresponde a aproximadamente  $615$   $nm$ .

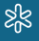

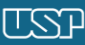

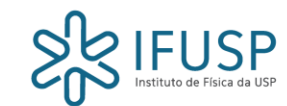

Depois de organizar todos os valores médios de  $V_0$ , identificando-os pelas respectivas frequências e incertezas inerentes, plote um gráfico  $V_0 \times v$ .

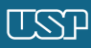

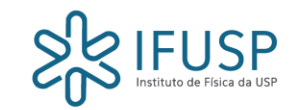

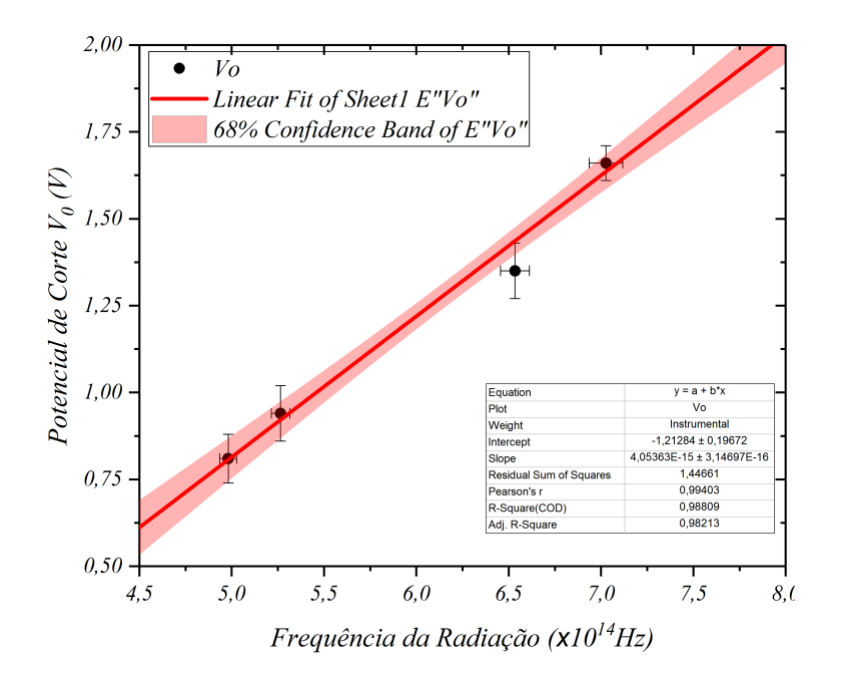

- NÃO SE ESQUEÇA DE INSERIR AS INCERTEZAS!
- Ao plotar o gráfico, efetue um ajuste linear com faixa de confiança de 68%;
- A constante de Planck e a função trabalho correspondem à inclinação (*slope*) e à interceptação (*intecept*), respectivamente;
- Atenção: os valores são obtidos em unidades  $eV.s$ e eV, respectivamente. Para converter para o SI, é necessário multiplicar pela carga elementar;
- Repare: os valores são obtidos já com as respectivas incertezas finais.

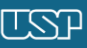

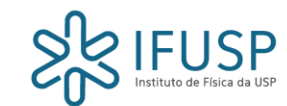

#### Ao escrever o relatório, siga as instruções no roteiro disponibilizado no site da disciplina.

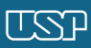

ಜ್ಞ

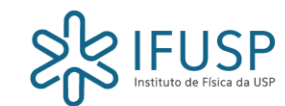

### Referências

- Recomendo a leitura da introdução do segundo capítulo do livro "Física Quântica" (Eisberg/Resnick). Esta apresentação foi baseada em tal trecho;
- Algumas figuras foram retiradas de apresentações de anos anteriores. Por isso, para uma melhor compreensão, também recomendo a consulta das outras apresentações (site).

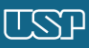